# DATENBLATT

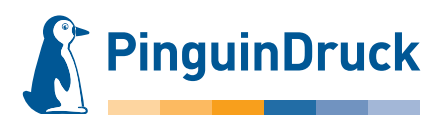

## Platten und Schilder

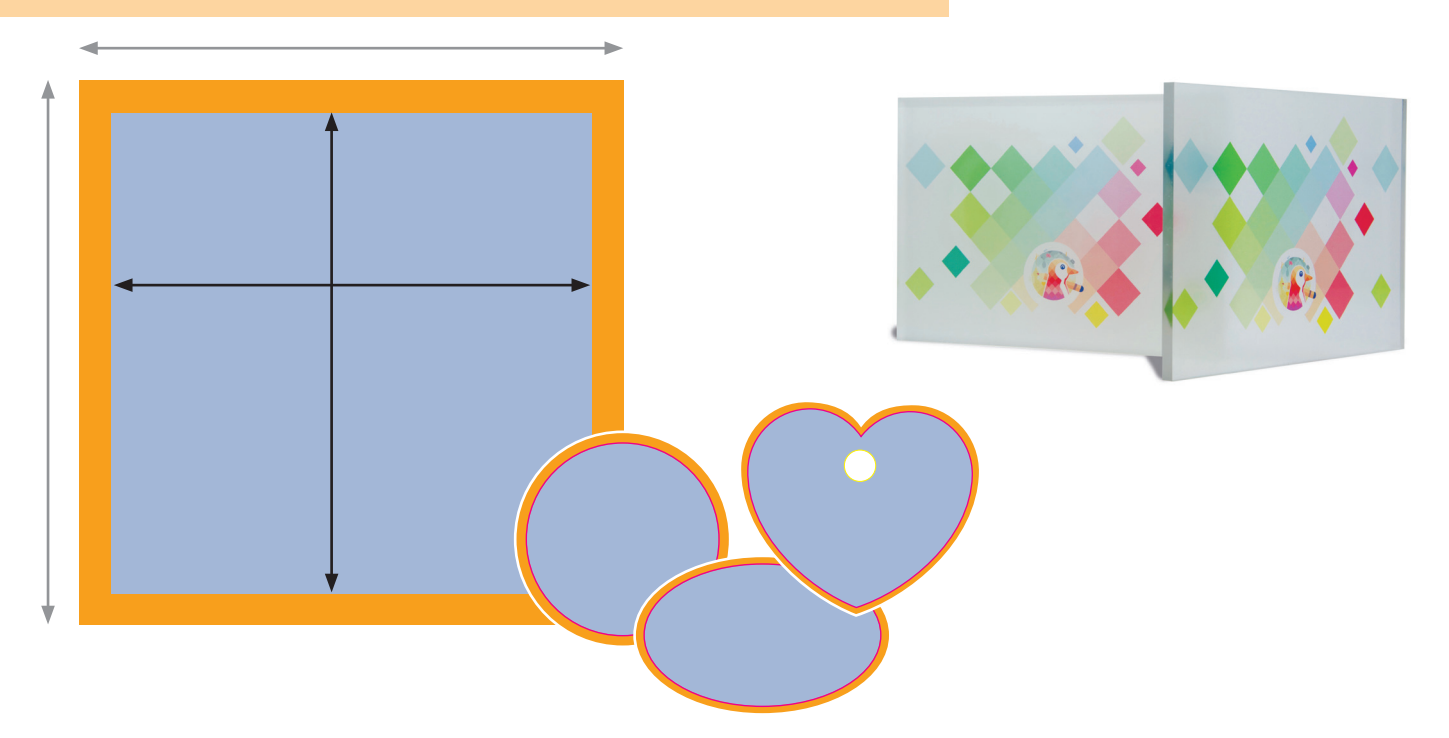

### Zur Datenanlage von Platten und Schildern

- Dokumentengröße + 2-3 mm umlaufend Beschnittzugabe
- Endformat des Schildes bzw. der Platte

Die hellblau markierte Fläche entspricht der Hauptgestaltungsfläche.

Die orange markierten Flächen sind lediglich als Beschnittzugabe zu verstehen und nach der Fertigung nicht mehr zu sehen.

Für die Produktion von Schildern und Platten mit Konturfräsung, muss eine Ebene mit einer Formkontur angelegt werden. Die Ebene und die Farbe der Konturlinie muss "Cutkontur" genannt werden und als Volltonfarbe (100 % Magenta) angelegt werden. *Diese muss auf überdrucken stehen!*

Bitte legen Sie Bohrlöcher als Vektor mit 0,25 pt und als überdruckende Sonderfarbe "bohren" (100 % Gelb/Yellow) an. Der Mindestabstand der äußeren Kreiskontur zum Endformat beträgt 4 mm. Bei mehreren Bohrungen mind. 4 mm Abstand zwischen den Kreiskonturen. Der maximale Abstand zur Schnittkante beträgt 110 mm. Eine Kombination aus verschiedenen Durchmessern ist nicht möglich.

### Allgemeines zur Datenanlage

*Farbraum:* CMYK

*Optimale Auflösung* Farb- und Graustufenbilder: 300 dpi Bitmaps oder Strichbilder: mind. 600 dpi

#### *Dateiformat*

Speichern Sie bitte Ihr Dokument im PDF-Format. Schriften sind einzubetten und Transparenzen zu reduzieren. Profile zum Herunterladen und mehr unter pinguindruck.de/web/dateivorgaben.

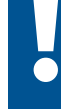

Bitte beachten Sie beim Gestalten besonders an den Rändern, dass es zu geringen Passungenauigkeiten kommen kann!

Rechteckige Formen werden automatisch zugeschnitten. Freiformen wie zum Beispiel Kreise, Ellipsen und Herzen müssen mit einer Cutkontur angelegt werden. Legen Sie eine gesonderte Ebene an mit der Bezeichnung "Cutkontur" für die Konturfräsung.

Wenn Sie eine Unterdruckung mit Weiß wünschen, braucht dies nur bei der Bestellung ausgewählt, jedoch nicht in der Datei separat angelegt werden.